## **ERKLÄRUNG** zur Vorlage beim Tagesmütterverein HOK

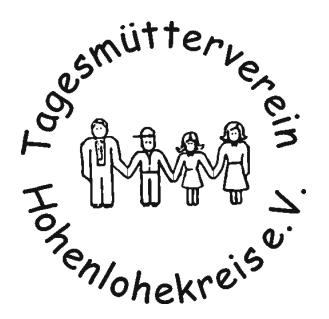

Name, Vorname

Straße

PLZ, Wohnort

Geburtsdatum

Hiermit versichere ich gegenüber dem Tagesmütterverein Hohenlohekreis e.V., dass

- $\Box$  ich weder vorbestraft bin, noch gegen mich ein strafrechtliches Ermittlungsverfahren läuft:
- □ ich über Vorstrafen oder laufende Ermittlungsverfahren von erwachsenen und/oder über 14 jährigen Mitbewohnern bzw. Familienangehörigen in meinem Haushalt die Zentrale informieren werde:
- $\Box$  ich und im Haushalt lebende Personen frei von ansteckenden Krankheiten bin/sind:
- $\Box$  ich und im Haushalt lebende Personen nicht an psychischen Erkrankungen leide/n:
- $\Box$  ich und im Haushalt lebende Personen nicht akut suchtkrank (Drogen, Tabletten, Alkohol) bin/sind:
- □ für keines meiner Kinder pädagogische Hilfe zur Erziehung durch ein Jugendamt gewährt wird.

Zusätzlich werde ich ein polizeiliches Führungszeugnis vorlegen, das nicht älter als 6 Monate ist.

Ich versichere, die vorstehenden Angaben nach bestem Wissen und Gewissen gemacht zu haben und bei Veränderungen der Lebensumstände unverzüglich den Tagesmütterverein Hohenlohekreis e.V. zu informieren.

Ich bin darüber belehrt worden, dass bei Falschangaben meine Anerkennung als Tagespflegeperson widerrufen wird.

Ort. Datum

Unterschrift